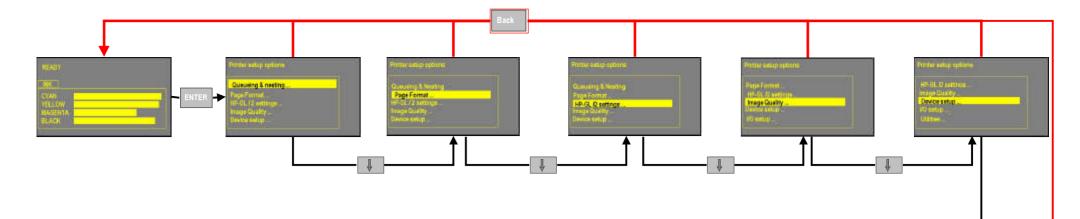

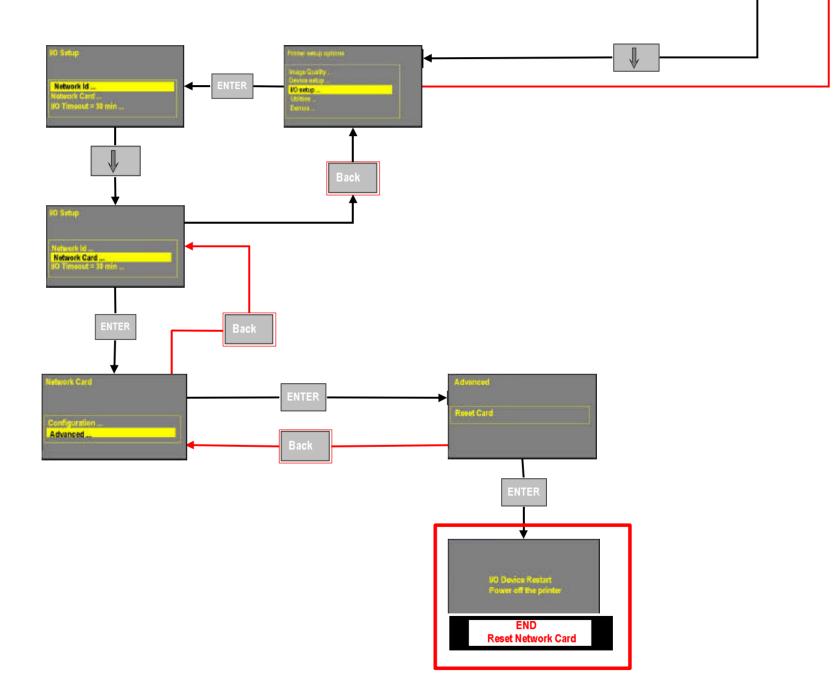

Network Card's Cold Reset :

How to delete all the settings in the Network card and return to the default factory values.

DesignJet 1050C and DesignJet 1055CM Printers.